## **5.1 Izdelava končne sheme**

Dodaj v vezje oscilator SM77H (**crystal.lib**) in ga poveži na FPGA na enega izmed priključkov za uro (IOG…). Dodaj na tiskano vezje še eno LED in eno tipko 10-XX, ki ju bomo potrebovali za testiranje pri razvoju programske kode.

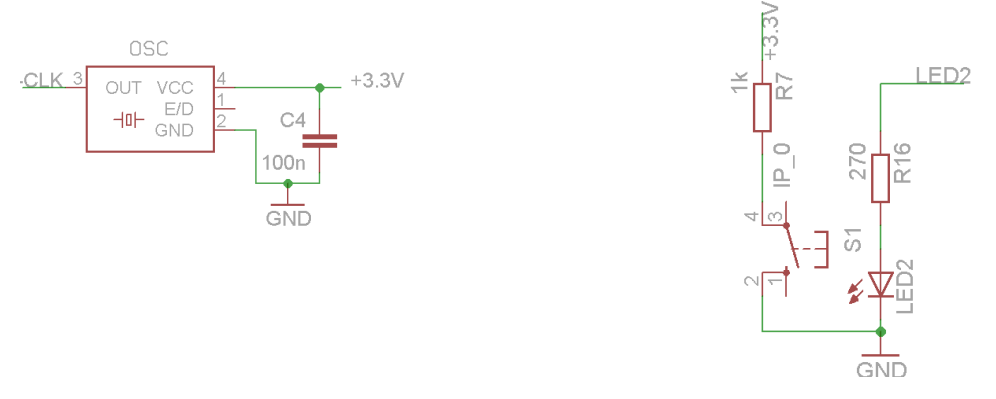

Dodaj še 3 pinsko letvico (PIN HEADER) za dodaten zunanji senzor temperature in z ukazom ERC preveri shemo in popravi morebitne napake nato pa izvozi datoteko s seznamom elementov (Run ULP, bom.ulp).

## **5.2 Dodatni senzorji (\*)**

Naredi knjižnični element za senzor pritiska MPXH6115A6U z analognim izhodom in ga poveži na shemo.

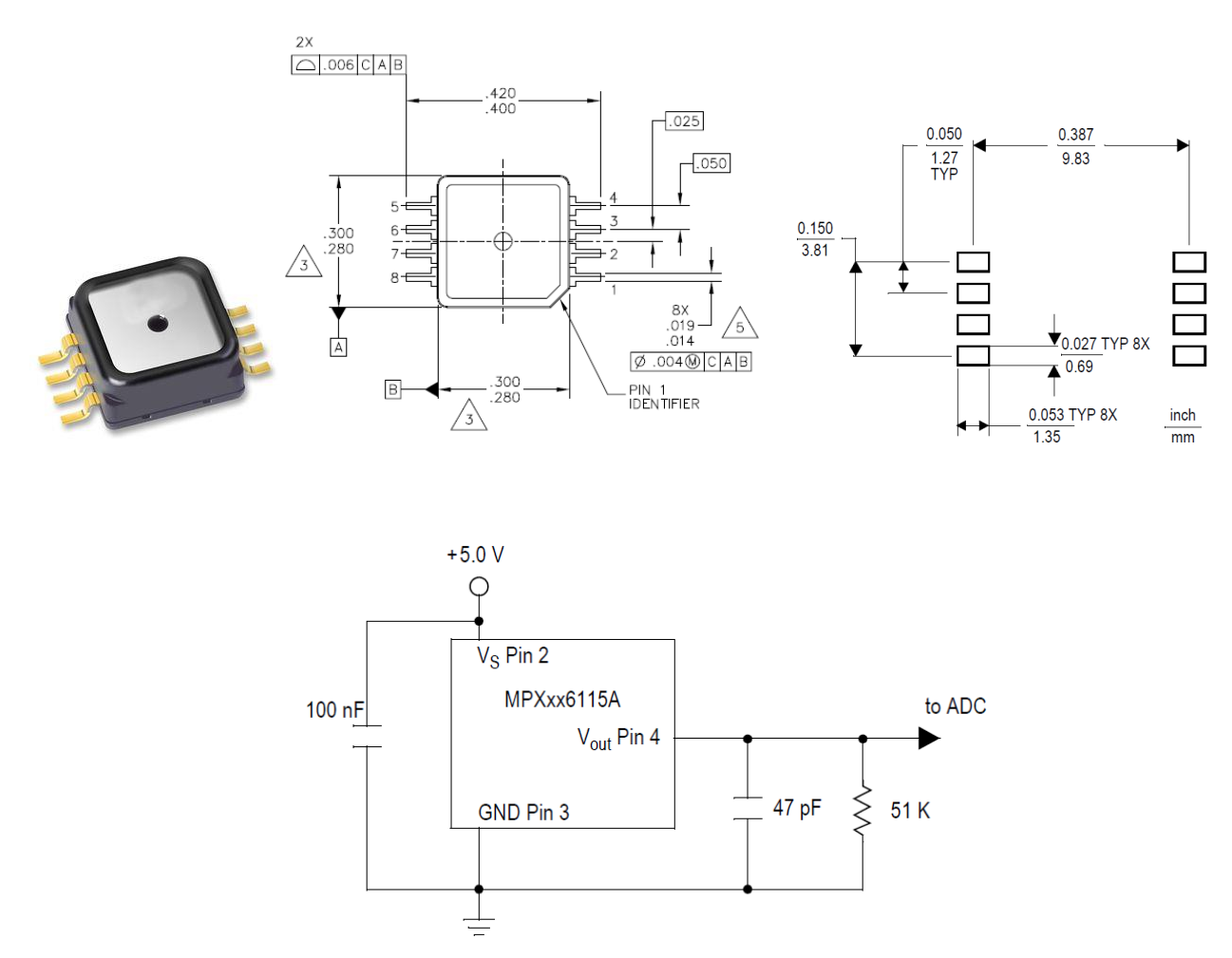